# Hans-Georg Eßer, Dipl.-Math. Dipl.-Inform.Hochschule München, Fakultät 09Grundlagen der Informatik Wintersemester 2008/092009/01/19 Folie 1 / 68Kapitel 7**Internetsicherheit**

#### **Internet-Sicherheit**

- Es gibt zahlreiche Bedrohungen bei der Nutzung des Internet, eine Auswahl:
	- Viren
	- Trojanische Pferde
	- Würmer
	- Dialer
- -
	-
- viele Bedrohungen nur unter Windows akut
- Im Trojanische Pferde Spyware<br>
 Trojanische Pferde Rootkits<br>
 Würmer Phishing<br>
 Dialer Spam-Mails<br>
 viele Bedrohungen nur unter Window<br>
 Im Folgenden: kurze Beschreibungen

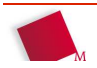

 verändern ein Programm: ergänzen dieses Programm um

**Viren**

- eine Schadfunktion (z. B. Löschen privater Dateien)
- eine Funktion zur (viralen) Weiterverbreitung: "Infizieren" anderer Programme
- Gegenmaßnahme: Viren-Scanner
	- erkennen "Signatur" (typische Byte-Folgen) verschiedener Virentypen
	- löschen von Viren "befallene" Programme
	- Signatur-Datenbank regelmäßig aktualisieren!

Hans-Georg Eßer, Dipl.-Math. Dipl.-Inform.Hochschule München, Fakultät 09

Hochschule München, Fakultät 09

Grundlagen der InformatikWintersemester 2008/09 2009/01/19Folie 3 / 68

## **Trojanische Pferde**

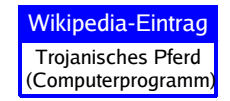

Wikipedia-Eintrag**Computervirus** 

- Programme, die eine nützliche (oft: illegale) Funktion anbieten
	- z. B. "Crack-Tools", welche kommerzielle Software auch ohne Lizenzschlüssel zum Laufen bringen
- besitzen neben der beworbenen (und meist auch vorhandenen) Funktion eine Schadroutine (wie bei Viren)
- Verbreitung z. B. durch freiwillige Downloads der Anwender

Wintersemester 2008/09

Gegenmaßnahme: Viren-Scanner, Signaturen

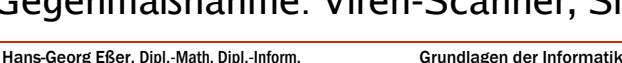

2009/01/19Folie 2 / 68

Hans-Georg Eßer, Dipl.-Math. Dipl.-Inform.Hochschule München, Fakultät 09

- -

#### **Würmer**

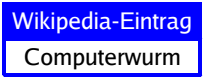

- Schadprogramme, die sich (evtl. selbständig, d. h. ohne Eingreifen eines Benutzers) verbreiten, z. B.
	- über E-Mails (automatischer Versand an alle Kontakte im Adressbuch)
	- über Messenger-Programme (ICQ, AIM, Skype, Yahoo Messenger etc.: automatischer Dateiversand an Messenger-Kontakte); auch über IRC (Internet Relay Chat)
	- P2P-Netzwerke (MP3-Tauschbörsen etc.), z. B. getarnt als interessante MP3- oder Video-Datei
- Gegenmaßnahme: keine Dateianhänge / aus fremden Quellen erhaltene Dateien anklicken; Viren-Scanner

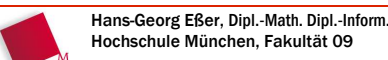

Grundlagen der InformatikWintersemester 2008/09

#### **Dialer**

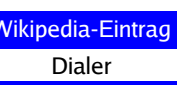

2009/01/19Folie 5 / 68

- Programme, die automatisch über ein Modem oder eine ISDN-Karte eine Wählverbindung zu teuren Mehrwertdienst-Rufnummern (0900-xxx oder ausländische Nummern) aufbauen
	- verursachen hohe Telefongebühren
	- Täter erhalten von der Telekom einen Teil der angefallenen Telefongebühren
- Gegenmaßnahmen:
	- wenn möglich: keine Modems/ISDN-Karten im PC
	- Wahlsperre für 0900- und Auslandsrufnummern

#### **Spyware**

- Software, die Daten auf Ihrem Rechner ausspioniert (spy = Spion) und an einen Server im Internet meldet
	- teilweise in Gerätetreibern und anderer Software versteckt, unter dem Vorwand der Verbesserung der Qualität durch Analyse des Benutzerverhaltens
	- beliebt: Analyse des Surf-Verhaltens, um individuell abgestimmte Werbung (im Browser) anzuzeigen
- Gegenmaßnahmen: Viren-Scanner, Anti-Spyware-Programme

Hans-Georg Eßer, Dipl.-Math. Dipl.-Inform.Hochschule München, Fakultät 09

Grundlagen der InformatikWintersemester 2008/09 2009/01/19Folie 7 / 68

#### **Rootkits**

Wikipedia-EintragRootkit

Wikipedia-EintragSpyware

- "root" heißt auf Unix-Betriebssystemen (z. B. Linux) der Benutzer mit Administratorrechten
- Rootkit erlaubt einem Angreifer den Netzwerkzugriff mit Administratorrechten: volle Kontrolle über den laufenden PC
- PCs mit installierten Rootkits melden sich i.d.R. nach Aufbau einer Internetverbindung über das Internet beim Rootkit-"Besitzer"
- Rootkits verstecken oft ihre eigenen Dateien und laufende Programme (Prozesse) des Rootkit-Besitzers
- Rootkits heute auch unter Windows üblich
- Gegenmaßnahme: Viren-Scanner

Hans-Georg Eßer, Dipl.-Math. Dipl.-Inform.Hochschule München, Fakultät 09

#### **Phishing**

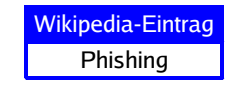

- von "fishing": nach Passwörtern fischen
	- präparierte Webseiten, welche die Optik von Anmeldedialogen (etwa von Banken) imitieren
	- Spam-Mails, die dazu auffordern, sich auf der präparierten Seite anzumelden
	- Ziel: Login-Daten für diese Dienste erhalten und ausnutzen (etwa: Überweisungen tätigen, Kreditkartendaten weiterverkaufen etc.)
- Gegenmaßnahmen:
	- Vorsichtig sein! Webseiten immer überprüfen
	- Webbrowser mit Phishing-Schutz verwenden

Grundlagen der InformatikWintersemester 2008/09 2009/01/19Folie 9 / 68

#### **Spam-Mails**

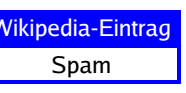

- unerwünschte, oft mehrfach eintreffende E-Mail-Werbung
- Begriff kommt aus der Comicserie "Monty Python's Flying Circus" ("Spam" ist eine englische Sorte Frühstücksfleisch: **Sp**iced H**am**)
- Gegenmaßnahmen:
	- Spam-Filter einsetzen
	- Mail-Adressen nie öffentlich machen (auf Webseiten, in Anmeldeformularen dubioser Anbieter etc.)

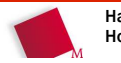

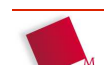

2009/01/19

## **Gruppenaufgabe**

- Erstellen Sie ein Lastenheft für die Aufgabe, ein kleines Unternehmen (20 PC-Arbeitsplätze) vor Internet-Gefahren zu schützen.
- Rahmenbedingungen:

Hans-Georg Eßer, Dipl.-Math. Dipl.-Inform.

- alle Rechner laufen unter Windows XP
- auf allen Rechnern gibt es Webbrowser und Mail-Programme
- Hier ist keine reine Software-Lösung gefragt; denkbar z. B.: Kauf und Installation von Schutzprogrammen, Mitarbeiterschulungen, Erstellen von Sicherheitsrichtlinien etc.
- Erst analysieren: Gegen was muss man schützen?
- **3er- bis 4er-Gruppen; Bearbeitungszeit: 30 min.**
- Ergebnis: Word-Datei mit Lastenheft-Definition (-> Moodle)

Hochschule München, Fakultät 09 Wintersemester 2008/09Folie 11 / 68

Grundlagen der Informatik

Dieser Platz ist absichtlich frei **: )**

#### **Alte Klausuraufgaben**

 Zur Klausurvorbereitung: noch ein paar Beispielaufgaben zur VBA-Programmierung

#### **Alte VBA-Klausuraufgaben (2/3)**

- Kann eine Byte-Variable die gleiche Menge an Informationen aufnehmen, wie eine String-Variable? Begründen sie ihre Antwort. (3 Punkte)
- Erläutern sie den Begriff "Wertebereich" am Beispiel einer Boolean-Variable. (4 Punkte)

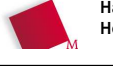

Hans-Georg Eßer, Dipl.-Math. Dipl.-Inform.Hochschule München, Fakultät 09

Grundlagen der InformatikWintersemester 2008/09

2009/01/19Folie 13 / 68

#### **Alte VBA-Klausuraufgaben (1/3)**

- Füllen Sie die fünf Lücken sinnvoll aus, so dass der Code ausgeführt werden kann.(5 Punkte)
- Was ist die Ausgabe der MsgBox? (5 Punkte)

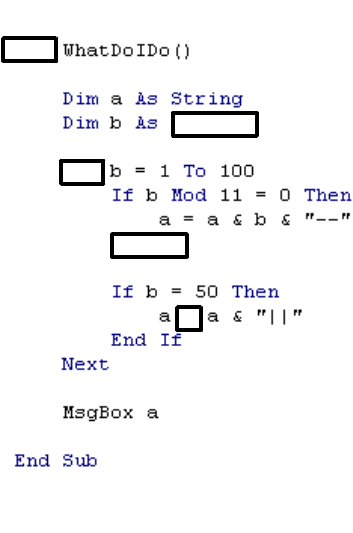

#### **Alte VBA-Klausuraufgaben (3/3)**

Grundlagen der InformatikWintersemester 2008/09

- Wie lautet die größte fünfstellige Oktalzahl?(3 Punkte)
- Stellen Sie die Oktalzahl 27 in einem (anderen) Zahlensystem Ihrer Wahl dar. (3 Punkte)

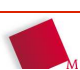

2009/01/19Folie 14 / 68

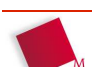

Hans-Georg Eßer, Dipl.-Math. Dipl.-Inform.Hochschule München, Fakultät 09

2009/01/19Folie 15 / 68

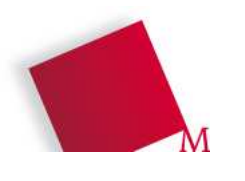

# Grundlagender Informatik

#### Zusammenfassung

Hochschule München, Wintersemester 2008/09

Hans-Georg Eßerhans-georg.esser@hm.edu

### Kapitel 1

# **Was ist Informatik?**

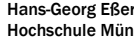

Hans-Georg Eßer, Dipl.-Math. Dipl.-Inform.Hochschule München, Fakultät 09

Grundlagen der InformatikWintersemester 2008/09 2009/01/19Folie 19 / 68

#### **Inhaltsübersicht**

- 1. Was ist Informatik?
- 2. Daten und Informationen;Kodierung und Zahlensysteme
- 3. Rechnerstrukturen
- 4. Software aus Anwendersicht
- 5. Algorithmen und Programmierung
- 6. Programmiersprachen und Software-Entwicklung; Lasten- und Pflichtenhefte
- 7. Internet-Sicherheit

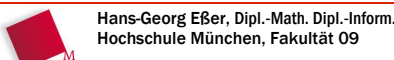

2009/01/19Folie 18 / 68

#### **Was ist Informatik?**

- die Wissenschaft von der elektronischen / maschinellen Daten- (Informations-) Verarbeitung
- Wissenschaft, die sich mit Rechnern und deren Grundlagen befasst (engl.: Computer Science)
- Informatik ist eine Wissenschaft, Programmieren eine Kunst (Handwerk)

#### Informatik

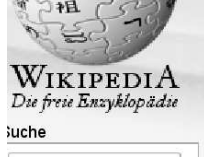

Volltext

Artikel

Informatik ist die Wissenschaft von der systematischen Verarbeitung von Informationen, insbesondere der automatischen Verarbeitung mit Hilfe von Rechenanlagen. Historisch hat sich die Informatik als Wissenschaft aus der Mathematik entwickelt, während die Entwicklung der ersten Rechenanlagen ihre Ursprünge in der Elektrotechnik und Nachrichtentechnik hat. Dennoch stellen Computer nur ein Werkzeug und Medium der Informatik dar, um die theoretischen Konzepte praktisch umzusetzen. Der niederländische Informatiker Edsger Wybe Dijkstra formulierte "In der Informatik geht es genauso wenig um Computer wie in der Astronomie um Teleskope'

Hans-Georg Eßer, Dipl.-Math. Dipl.-Inform.Hochschule München, Fakultät 09

Grundlagen der InformatikWintersemester 2008/09 2009/01/19Folie 20 / 68

Quelle: http://de.wikipedia.org/wiki/Informatik

#### **Teilbereiche der Informatik**

Auch **Spezialgebiete:** Wirtschaftsinformatik, Geo-Informatik, Bio-Informatik, Didaktik d. Informatik usw.

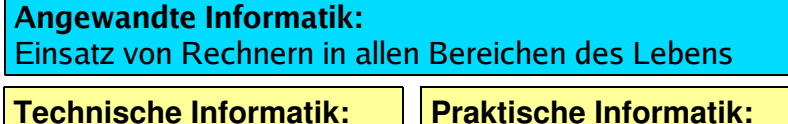

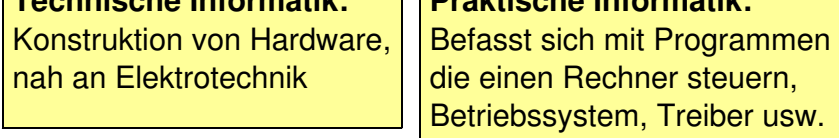

**Theoretische Informatik:** Theoretische Grundlagen der Informatik, sehr nah an der Mathematik

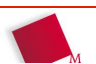

Hans-Georg Eßer, Dipl.-Math. Dipl.-Inform.Grundlagen der InformatikWintersemester 2008/09

2009/01/19Folie 21 / 68

#### **Betriebliche Informationssysteme**

Beispiele für BIs sind:

Hochschule München, Fakultät 09

**Warenwirtschaftssysteme**

 Abbildung der Warenströme im Geschäftsprozess eines Unternehmens

- **CRM-Systeme** Customer Relationship Management = Kundenbeziehungsmanagement
- **ERP-Systeme** Enterprise Resource Planning =Unternehmens-Ressourcen-Planung

#### Hans-Georg Eßer, Dipl.-Math. Dipl.-Inform.Hochschule München, Fakultät 09

2009/01/19Folie 22 / 68

#### **Integriertes Warenwirtschaftssystem (IWS)**

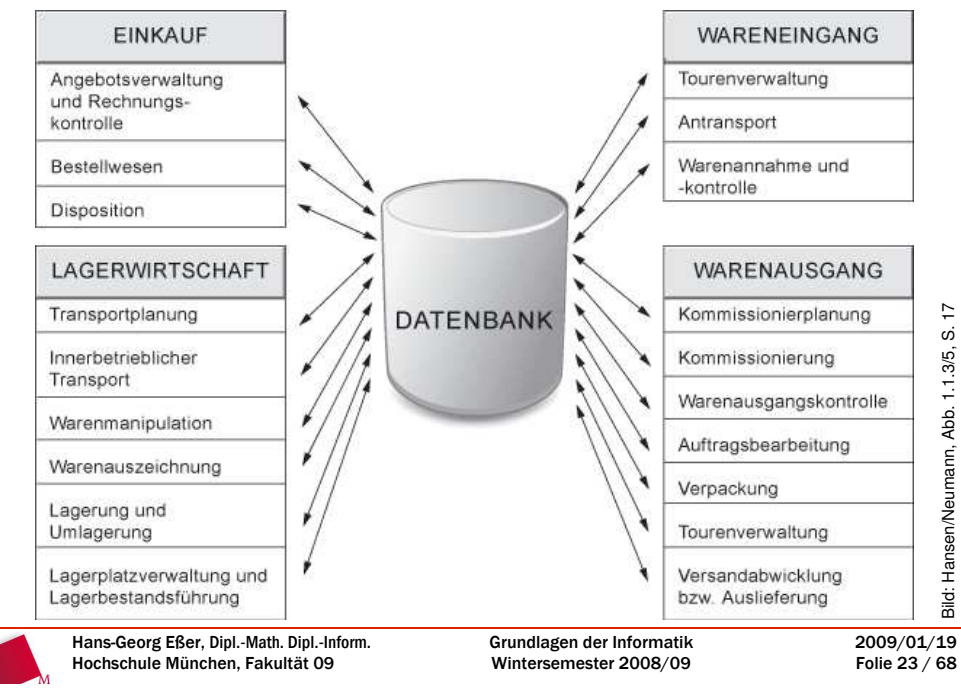

#### Kapitel 2

## **Daten und Informationen,Kodierung und Zahlensysteme**

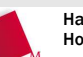

#### **Unterschied Informationen** « **Daten**

- Informationen
	- Wissen, Aussagen, enthalten Bedeutung
	- haben keine Standard-"Darstellung"
	- Weitergabe: Vortrag (mündlich), Skript, Folien, Vorführung/Demonstatrion (ohne Worte)
- Daten
	- Repräsentation von Informationen; mit/ohne Struktur
	- Informatik: **digitale** Repräsentation
	- Kodierung durch Zeichen(-ketten),Bits und Bytes

Grundlagen der InformatikWintersemester 2008/09

2009/01/19Folie 25 / 68

#### **Bits und Bytes**

- **Bit:** 0/1 an/aus wahr/falsch (binary digit - Binärziffer)
- **Bit-Folge:** Zeichenkette aus Bits (00101, 10)
- **Byte:** acht Bits (Oktett), z. B. 01101011
- Anzahl Bytes: 256 (=2 $^8$ )
- Bits entsprechen Dualziffern, n-stellige Bit-Folgen n-stelligen Dualzahlen

#### **Dualzahlen**

- Zahlensystem zur Basis 2 mit Ziffern 0 / 1
- Kennzeichnen mit kleinem "b":  $1_b = 1$ ,  $10_b = 2$ ,  $11_b = 3$ ,  $100_b = 4$ ,  $101_b = 5$  ...
- Addition, Subtraktion, Multiplikation ähnlich wie mit Zahlen im Dezimalsystem (10er-System)
- $\bullet\,$  Umrechnung dual  $\to$  dezimal  $10011<sub>b</sub> = 1 \times 2<sup>4</sup> + 0 \times 2<sup>3</sup> + 0 \times 2<sup>2</sup> + 1 \times 2<sup>1</sup> + 1 \times 2<sup>0</sup>$
- Umrechnung dezimal  $\rightarrow$  dual: schrittweise :2 teilen, Divisionsreste notieren (oder im Kopf!)

Hans-Georg Eßer, Dipl.-Math. Dipl.-Inform.Hochschule München, Fakultät 09

Grundlagen der InformatikWintersemester 2008/09 2009/01/19Folie 27 / 68

#### **Überblick: Bit, Byte, (Doppel-) Wort**

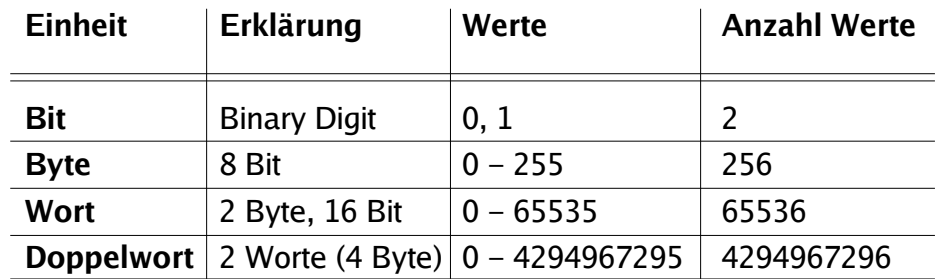

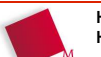

2009/01/19Folie 26 / 68

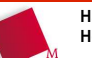

#### **Kodierung**

- "beliebige" Daten auf Bitfolgen abbilden
- ASCII: **A**merican **S**tandard **C**ode for **I**nformation **I**nterchange; Zeichen 0 bis 127 (7 Bit: 128=2<sup>7</sup> Stück)
- ASCII-Tabelle, z. B. 65 = "A", 66 = "B" etc.
- Umlaute/Sonderzeichen: erweiterte Zeichensätze mit 8 Bit (ASCII-Zeichen 0-127 und zusätzliche Zeichen mit Codes 128-255)
- z. B. ISO-8859-15,

Grundlagen der InformatikWintersemester 2008/09

## **Oktal- und Hexadezimalzahlen (1)**

- Dualsystem: **Dual**system: Basis **2**, **<sup>2</sup>** Ziffern 0, 1
- **Dezimal**system: Basis **10**,**Basis 10, 10 Ziffern 0-9**
- Oktalsystem: **Basis 8, 8 Ziffern 0-7**
- Hexadezimalsystem: Basis 16, 16 Ziffern 0–9, A–F  $(A_h=10, B_h=11, C_h=12, D_h=13, E_h=14, F_h=15)$
- Notation: dual/binär (1<sub>b</sub>), oktal (67<sub>o</sub>), dezimal (19), hexadezimal  $(1F_h)$
- Umrechnen dual/oktal und dual/hexadezimal ist leicht: 3-Bit-Blöcke bzw. 4-Bit-Blöcke bilden

2009/01/19Folie 29 / 68

## **Oktal- und Hexadezimalzahlen (2)**

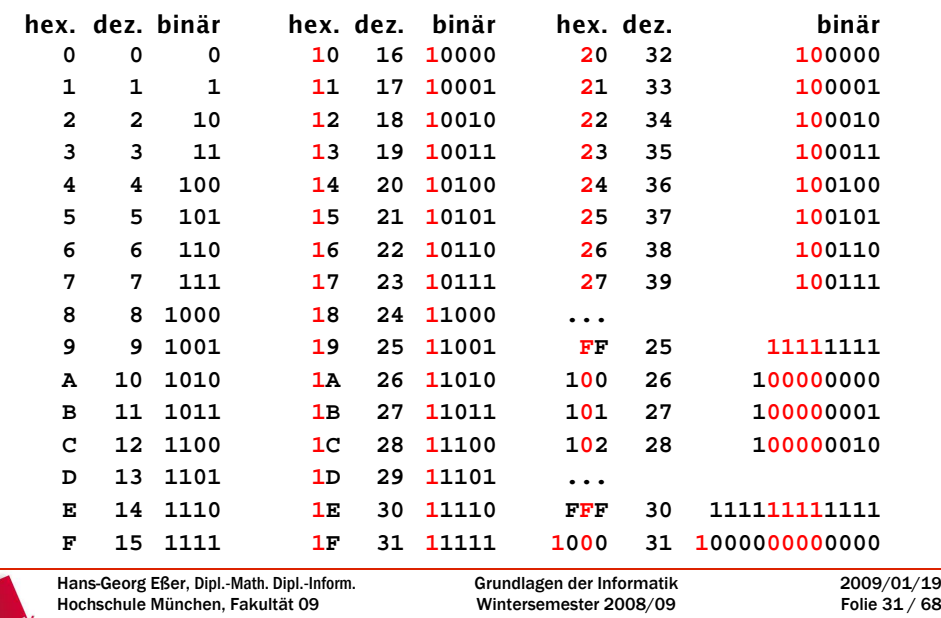

#### **Oktal- und Hexadezimalzahlen (3)**

Umrechnen in Dezimalzahlen: Wie bei Dualzahlen, aber mit anderer Basis

- 1101<sub>b</sub> = 1 x <u>2</u><sup>3</sup> + 1 x <u>2</u><sup>2</sup> + 0 x <u>2</u><sup>1</sup> + 1 x <u>2</u><sup>0</sup> = 13
- 1734<sub>o</sub> = 1 x <u>8</u><sup>3</sup> + 7 x <u>8</u><sup>2</sup> + 3 x <u>8</u><sup>1</sup> + 4 x <u>8</u><sup>0</sup> = 988
- 1A3F<sub>h</sub> = 1 x <u>16</u><sup>3</sup> + 10 x <u>16</u><sup>2</sup> + 3 x <u>16</u><sup>1</sup> + 15 x <u>16</u><sup>0</sup> = 6719
- zur Erinnerung im Dezimalsystem:  $3921 = 3 \times 10^3 + 9 \times 10^2 + 2 \times 10^1 + 1 \times 10^0 = 6719$

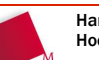

#### **Oktal- und Hexadezimalzahlen (4)**

Umrechnen von Dezimal- in Oktal- oder Hexadezimalzahlen:

- $\bullet$  entweder in zwei Schritten erst in Dualzahlen umrechnen, dann 3er- bzw. 4er-Gruppen zusammenfassen:80 = 001 <mark>010</mark> 000<sub>b</sub> = 120<sub>o</sub> = <mark>010</mark>1 0000<sub>b</sub> = 50<sub>h</sub>
- oder durch schriftliches Dividieren wie bei Umrechnen in Dualzahl, aber diesmal mit Divisor 8 oder 16

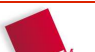

Hans-Georg Eßer, Dipl.-Math. Dipl.-Inform.Hochschule München, Fakultät 09Grundlagen der InformatikWintersemester 2008/09

2009/01/19Folie 33 / 68

#### **Größenordnungen**

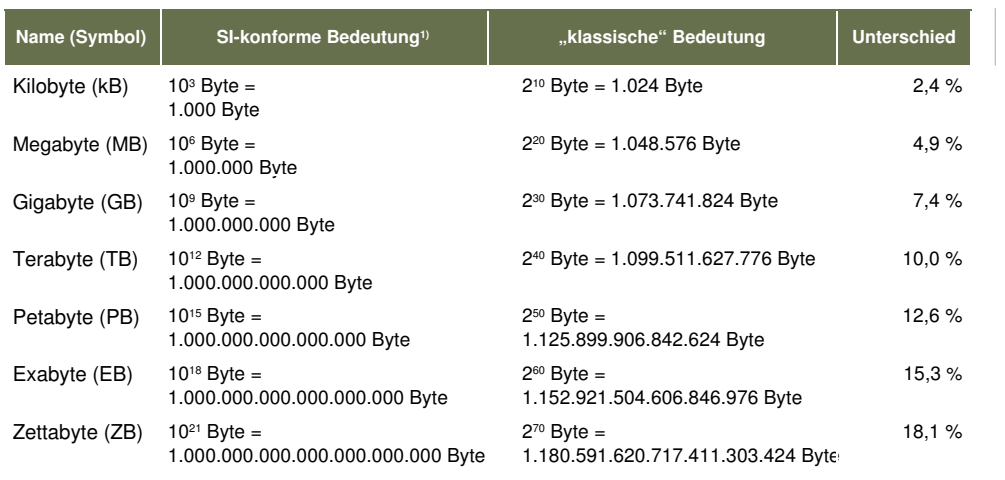

<sup>1</sup>) SI: Internationales Einheitensystem (Système International d'Unités) Quelle: Wikipedia, "Byte"

Hans-Georg Eßer, Dipl.-Math. Dipl.-Inform.Hochschule München, Fakultät 09

Grundlagen der InformatikWintersemester 2008/09

2009/01/19Folie 34 / 68

#### **Datenhaltung: Daten speichern**

- Bisher: Einfache Texte (z. B. im ASCII- oder ISO-8559-15-Format) in Bytes gespeichert
- Was tun mit analogen Daten?
	- Wie speichert ein digitaler Fotoapparat Bilder?
	- Wie speichert ein MP3-Player Musik?
	- Was unterscheidet Schallplatte und CD?
- Digitalisierung von analogen Daten

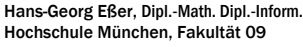

Grundlagen der InformatikWintersemester 2008/09 2009/01/19Folie 35 / 68

#### **Digitalisierung analoger Daten**

- **Rasterung** (**Diskretisierung**): Abtasten (Sampling) an diskreten zeitlichen oder örtlichen Punkten
	- diskret = nur endlich viele Werte
	- Gegenteil: kontinuierlich, z.B. Werte aus Q|<br>|<br>|
- **Quantisierung** der abgetasteten Werte (runden auf wenige mögliche Werte)
- **Digitalisierung** (Kodierung): Darstellung des abgetasteten und quantisierten Signals als **Digitalcode**

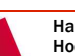

#### **Zeitliche Digitalisierung**

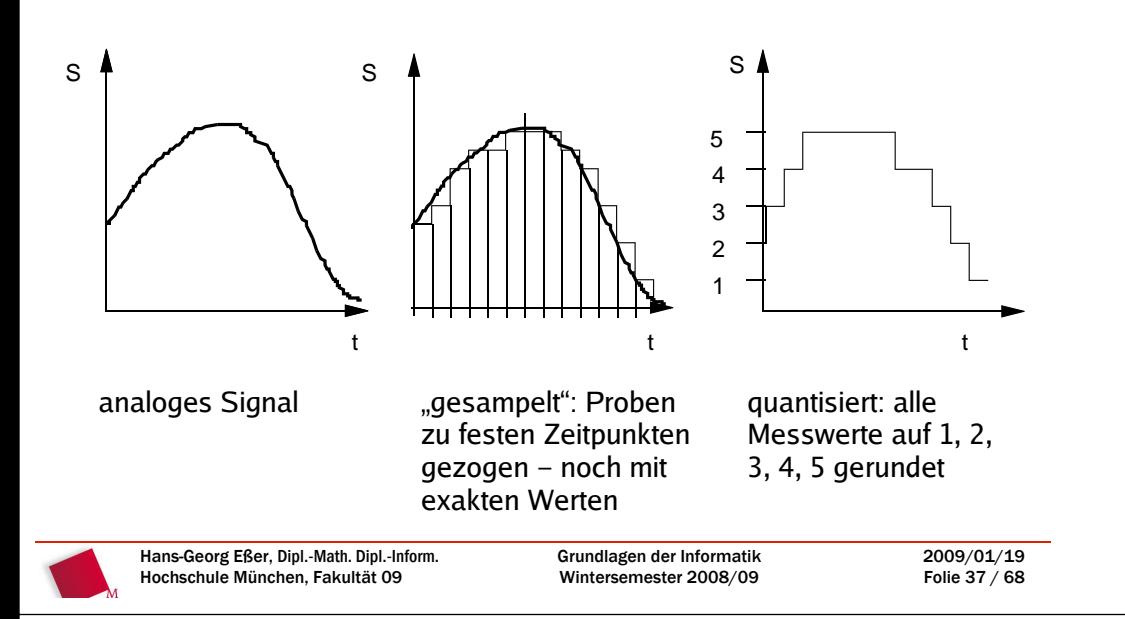

#### **Örtliche Digitalisierung**

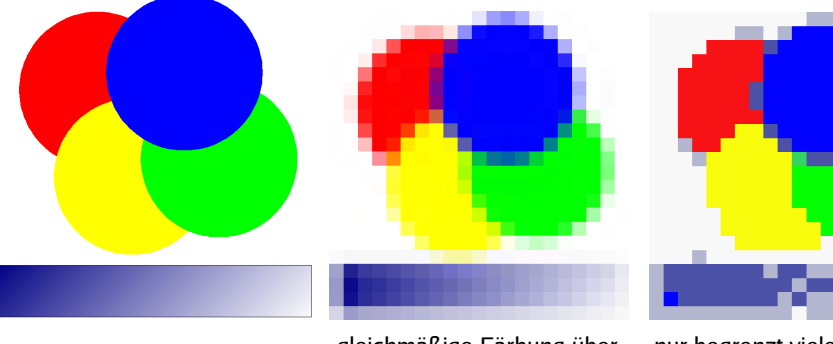

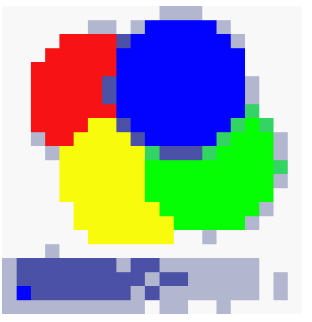

gleichmäßige Färbung über nur begrenzt viele (diskrete)ganze Bereiche Farbabstufungen

**Codierung von Farbinformation:** Die Farbe eines Bildpunktes ist eine additive Mischung der 3 Grundfarben Rot, Grün und Blau  $\rightarrow$  für Darstellung des Farbbildes wird die Rot-, Grün- und Blau-Intensität für jeden Bildpunkt separat digitalisiert.

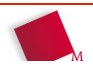

Hans-Georg Eßer, Dipl.-Math. Dipl.-Inform.Hochschule München, Fakultät 09

Grundlagen der InformatikWintersemester 2008/09

2009/01/19Folie 38 / 68

#### **Gebräuchliche Datenformate**

- $\cdot$  Text: ASCII/ANSI/Unicode (.txt), RTF (.rtf), Word (.doc), OpenOffice (.odt)• Tabellen: Excel (.xls), OpenOffice (.ods) · Dokumente:  $doc.$  .pdf. HTML (.html / .htm),  $\dots$ • strukturierte Daten: XML Rastergrafik: Bitmap (.bmp), Graphics Interchange • Rastergrafik: Format (.gif), JPEG, TIFF, PNG  $\cdot$  CAD: VDA-FS, IGES, STEP Audiodateien: MP3 (.mp3), Ogg Vorbis (.ogg)· Audiodateien:
- Bildfolgen (Video): MPEG

Hans-Georg Eßer, Dipl.-Math. Dipl.-Inform.Hochschule München, Fakultät 09

Grundlagen der InformatikWintersemester 2008/09 2009/01/19Folie 39 / 68

#### **Alltagsthemen der Kodierung**

- Reduktion der Datenmenge durch Kompression
	- verlustfrei
	- verlustbehaftet
- Fehlerhafte Darstellung aufgrund ungleicher Zeichenvorräte bei Sender und Empfänger (z. B. bei Darstellung von nationalen Sonderzeichen)
- Fehlerhafte Übertragung $\rightarrow$  Codes mit Fehlererkennung, Fehlerkorrektur
- Verschlüsselung, Signatur

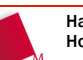

# Hans-Georg Eßer, Dipl.-Math. Dipl.-Inform.Hochschule München, Fakultät 09Grundlagen der Informatik Wintersemester 2008/092009/01/19 Folie 41 / 68Kapitel 3**Rechnerstrukturen**

#### **Von-Neumann-Architektur**

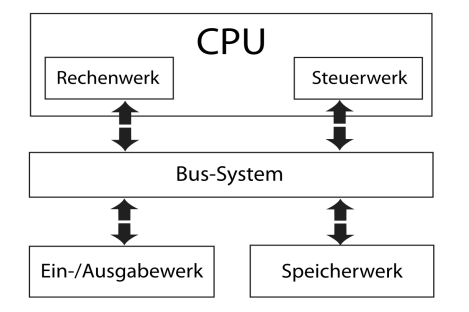

- Programm liegt in Form einzelner Prozessor-Anweisungen im Speicher
- **Befehlszähler** (Program Counter) gibt an, an welcher Adresse der nächste (auszuführende) Befehl steht

Hans-Georg Eßer, Dipl.-Math. Dipl.-Inform.Hochschule München, Fakultät 09

- Sequentielle<br>
Programm-Ausführung:<br>
 Rechenwerk liest nächsten zu<br>
bearbeitenden Befehl aus dem<br>
Speicher (über Befehlszähler!)<br>
 Steuerwerk führt Befehl aus<br>
 (Bedingte) Sprungbefehle für<br>
Ausführung<br>
 Befehlszähler
	-
	-
	-

Grundlagen der InformatikWintersemester 2008/09

2009/01/19Folie 42 / 68

## **PC-Komponenten (1)**

- **Mainboard / Hauptplatine**Beispiel: Intel D975XBX2 Socket 775 ATX Motherboard
- **Prozessor (CPU)** Intel® CoreTM 2 Duo Prozessor T5550 (1,83 GHz, 667 MHz FSB, 2 MB L2-Cache)
- **Hauptspeicher (RAM):** DDR, DDR2, DDR3 ...4 GB Dual-Channel DDR2 SDRAM mit 667 MHz
- **Grafikkarte** nVidia GeForceTM 8400M GS mit 128 MB dediziertem DDR3-Grafikspeicher
- **Festplatte:** ATA (IDE, PATA), SATA, SCSI, SAS250 GB SATA-Festplatte mit 5400 U/Min.

Hans-Georg Eßer, Dipl.-Math. Dipl.-Inform.Hochschule München, Fakultät 09

Grundlagen der InformatikWintersemester 2008/09

2009/01/19Folie 43 / 68

## **PC-Komponenten (2)**

- **Netzwerkkarte**Integrierter 10/100 LAN-Anschluss (RJ45)
- **WLAN-Adapter: Wireless Local Area Network**Intel Pro/Wireless 3945 802.11 a/b/g Mini-Karte Wireless
- **DVD-Laufwerk**DVD+/-RW-Laufwerk
- **Schnittstellen:** USB, Firewire, PCI, PCI-E, SATA, ATA, Audio, ...

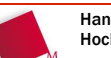

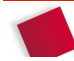

## Kapitel 4

## **Anwendungssoftware**

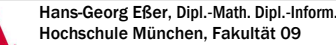

Grundlagen der InformatikWintersemester 2008/09

2009/01/19Folie 45 / 68

#### **Software-Kategorien**

- Betriebssystem: ermöglicht den Betrieb eines Rechners, u. a.
	- Speicherverwaltung
	- Prozess-Verwaltung
	- Geräte- und Dateiverwaltung
	- Abstraktion
- Netzwerksoftware: Konfiguration und Nutzung des Netzwerks (inkl. Internet); ipconfig, ping, tracert
- Anwendungssoftware: alles, womit man arbeitet...
- Software-Entwicklungs-Umgebungen

#### **Betriebssystem vs. Anwendung**

- Trennung zwischen Betriebssystem (BS) und Anwendungssoftware teilweise unscharf:
	- Programm-Bibliotheken (z. B. für Zugriff auf *Datei-*Öffnen-Funktion) Teil des Programms oder Teil des BS? -> Schicht zwischen BS und Anwendungen
	- Dateimanager, Shell, Konfigurationstools: Teil des BS oder separate Anwendungen?

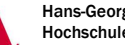

Hans-Georg Eßer, Dipl.-Math. Dipl.-Inform.Hochschule München, Fakultät 09

Grundlagen der InformatikWintersemester 2008/09 2009/01/19Folie 47 / 68

## Kapitel 5

# **Algorithmen und Programmierung**

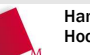

#### **Variablen und Zuweisungen**

- Wertzuweisung: **a = 5**
- dimensionieren = Typ festlegen mit **Dim**
- "sprechende" Variablen: sinnvoller Name + Typkennzeichnung
	- **Dim nAnzahl As Integer**
	- **Dim sEingabe As String**
- Variable verändern, z. B. **nAnzahl = nAnzahl+1**

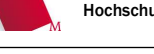

Hans-Georg Eßer, Dipl.-Math. Dipl.-Inform.Hochschule München, Fakultät 09

#### Grundlagen der InformatikWintersemester 2008/09

**Felder**

- mehrere "gleichartige" Variablen: besser ein Feld definieren
- **Dim nWerte(10) As Integer** -> erzeugt **nWerte(0), nWerte(1), ... nWerte(9), nWerte(10)**

(also 11 Feldelemente, nicht 10)

- **Dim nWerte(1 To 10) As Integer**-> legt Index-Grenzen fest: hier von 1 bis 10
- Zugriff über **( )**: **nWerte(3)** ...
- Fehler bei Zugriff jenseits der Indexgrenzen
- Felder (variabel) redimensionieren: **ReDim**

2009/01/19Folie 49 / 68

# **Schleifen: While / Until**

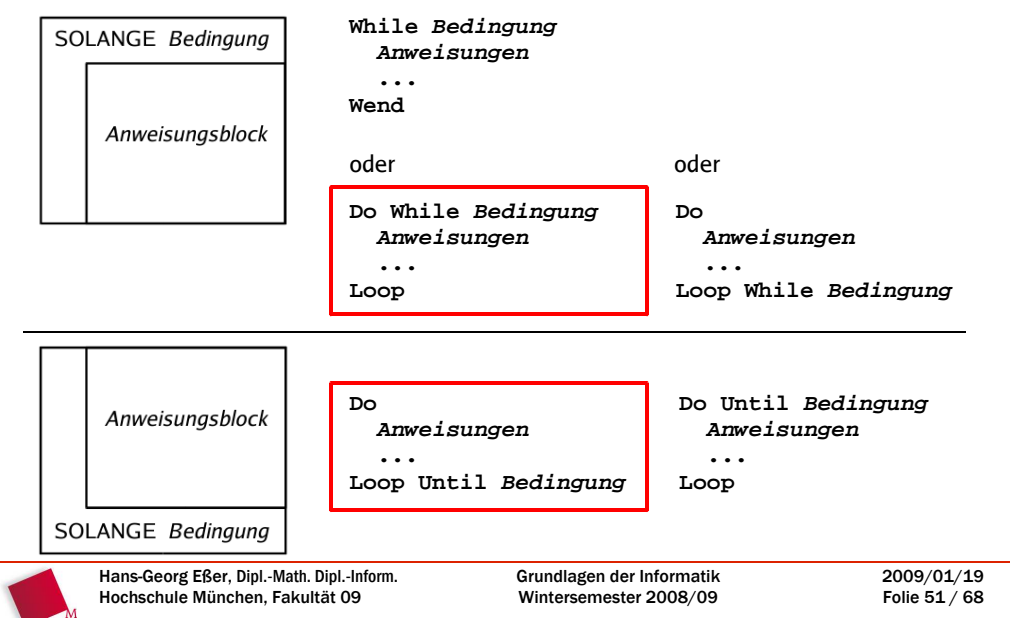

#### **Schleifen: For-Schleife**

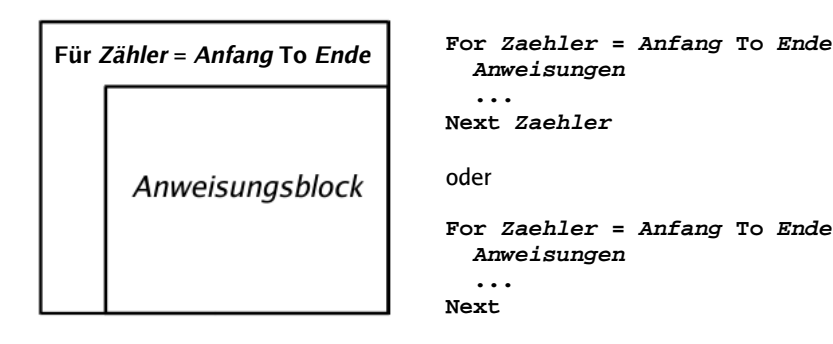

#### **Verzweigungen**

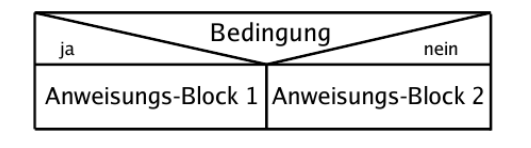

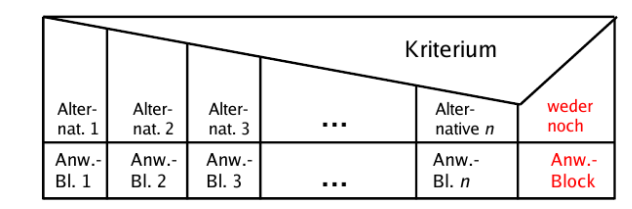

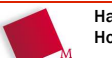

Hans-Georg Eßer, Dipl.-Math. Dipl.-Inform.Hochschule München, Fakultät 09

Grundlagen der InformatikWintersemester 2008/09

#### **Sequenzen**

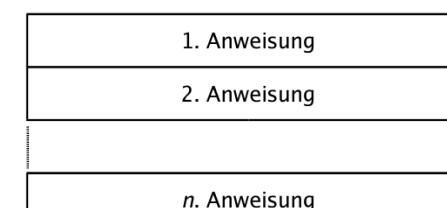

• einfach mehrere Befehle hintereinander

**If Bedingung Then**

**If Bedingung\_1 Then**

**ElseIf Bedingung\_2 Then**

**ElseIf Bedingung\_3 Then**

**ElseIf Bedingung\_N Then**

**Block1Else Block2End If**

**Block1**

**Block2**

 **Block3**

**Block NElse BlockEnd If**

**...**

• Trennzeichen innerhalb einer Zeile: Doppelpunkt (...")

#### **Boole'sche Ausdrücke**

Wahrheitstabellen zu **And**, **Or**, **Xor**, **Not**

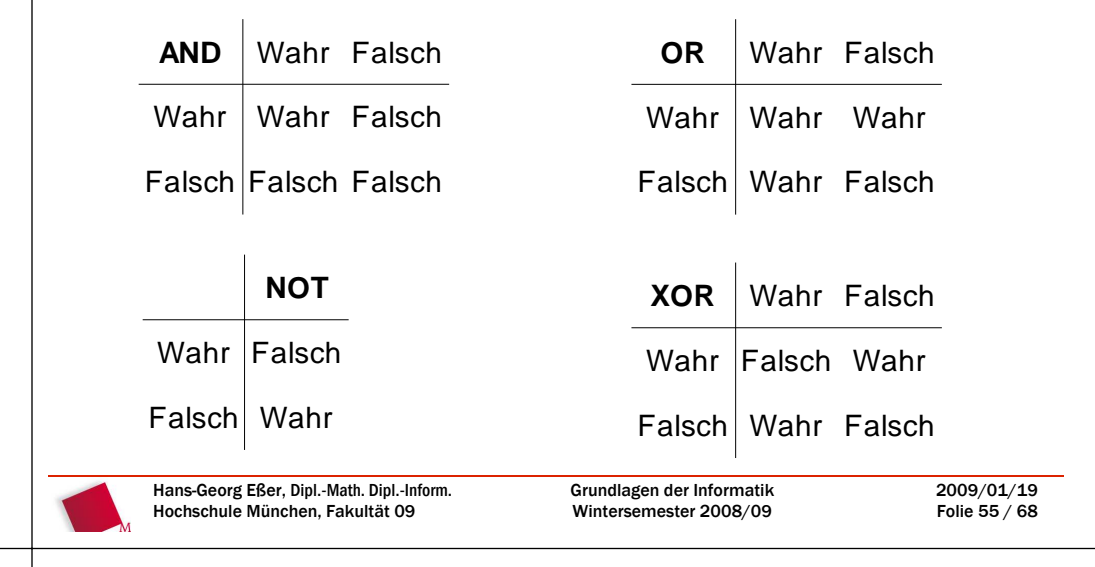

#### **Rechen-Operationen**

- mit (allen) Zahlen: +, -, \*
- mit Zahlen mit Nachkommastellen (Single, Double): /
- mit Ganzzahlen (Integer, Long, Byte):
	- $7 \times 3 = 2$ Division mit Rest:
	- Mod Rest bei Division mit Rest: 7 Mod 3 = 1
- mit Strings: + "addiert" auch Strings (aneinander hängen)
- Zahlen und Strings verbinden: & (Ergebnis: immer ein String)

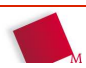

2009/01/19Folie 54 / 68

2009/01/19Folie 53 / 68

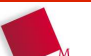

#### **Modularisieren**

- Sub-Prozeduren(Sonderfall: Ereignisprozeduren)
- Funktionen

Hans-Georg Eßer, Dipl.-Math. Dipl.-Inform.Hochschule München, Fakultät 09

Grundlagen der InformatikWintersemester 2008/09

#### **Sub-Prozeduren**

• "Sub-Prozedur" oder kurz "Sub" **Sub ProzedurName ( Argumentliste ) Befehle**

 **...End Sub**

- Aufruf über Makro-Verwaltung
- Aufruf aus anderem Makro heraus:**Call ProzedurName ( Argumente )**
- Achtung: als Argument übergebene Variablen werden in Sub-Prozedur verändert (**call by reference**)

2009/01/19Folie 58 / 68

2009/01/19Folie 57 / 68

#### **Funktionen**

• Funktion: **Function FunktionsName ( Argumentliste ) Befehle ...**

  **FunktionsName = ErgebnisEnd Function**

- Aufruf aus Makro heraus:**Wert = FunktionsName ( Argumente )**
- Achtung: als Argument übergebene Variablen werden in Funktion nicht verändert (**call by value**)

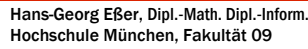

Grundlagen der InformatikWintersemester 2008/09 2009/01/19Folie 59 / 68

#### **Ereignisprozeduren**

- Entwickeln kleiner grafischer Anwendungen in Excel
- alle Elemente in GUI-UserForms sind frei programmierbar (was tun, wenn Benutzer ein Häkchen setzt/ entfernt, in eine Zelle klickt etc.?)
- zu jedem solchen **Ereignis** schreiben Sie eine **Ereignisprozedur** in VBA
	- im Prinzip normale VBA-Sub-Prozedur, deren Namen VBA vorgibt, z. B. CheckBox\_Change()
	- wird ausgeführt, wenn Ereignis "eintritt"
	- feste Parameter-/Argumente-Liste

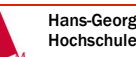

## Kapitel 6

## **Software-Entwicklung & Projekt-Management**

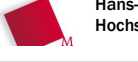

Hans-Georg Eßer, Dipl.-Math. Dipl.-Inform.Hochschule München, Fakultät 09

Grundlagen der InformatikWintersemester 2008/09

Wintersemester 2008/09

2009/01/19Folie 61 / 68

Folie 62 / 68

## **Projekt-Mgmt.: Wasserfallmodell**

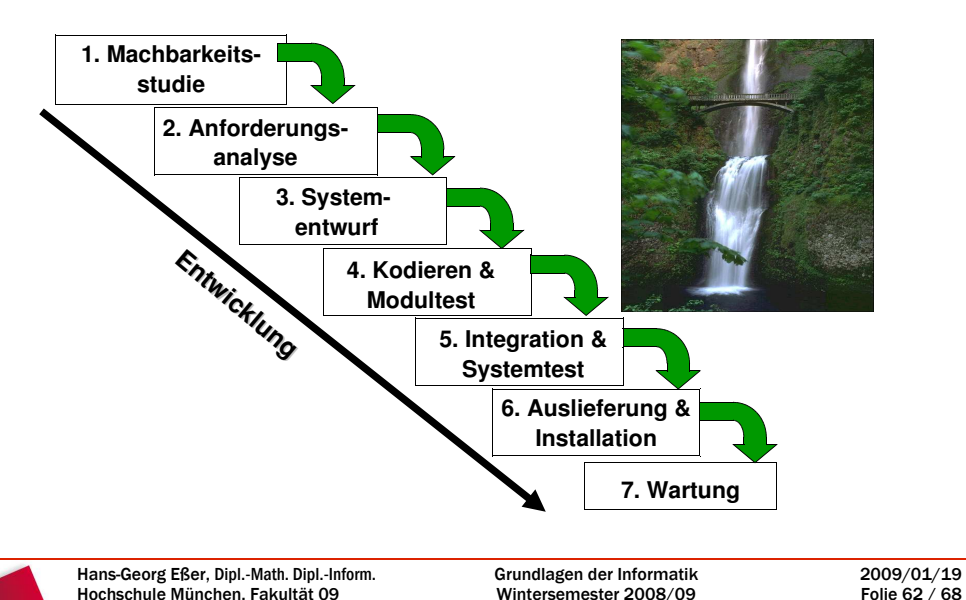

#### **Lastenheft: typische Inhalte**

- Zielbestimmung des neuen Systems
- Einsatz des Systems
- Anwendungsbereiche, Zielgruppen
- Systemfunktionen.
- Kernfunktionen des neuen Systems aus fachlicher Sicht, Prozessabbildung
- Systemleistungen

Hans-Georg Eßer, Dipl.-Math. Dipl.-Inform.Hochschule München, Fakultät 09

• gefordertes Antwortzeitverhalten,

- Sicherheitsfunktionen, Datenhaltung, ...
- Qualitätsanforderungen
- Stabilität, Fehlerhäufigkeit, Dokumentationsanforderungen, Benutzbarkeit, ...
- Besonderheiten
- außergewöhnliche Anforderungen

Grundlagen der InformatikWintersemester 2008/09

2009/01/19Folie 63 / 68

#### **Pflichtenheft: typische Inhalte**

- Veranlassung/Zielsetzung des Projektes /Kurzdarstellung des Ist-Zustands und des Problems
- Kurzpräsentation des Kunden/Unternehmens, Kurzbeschreibung des Projekts und des Projektteams
- Roadmap/Zeitplan/Ressourcen/Verantwortliche Mitarbeiter
- Leistungsmerkmale Ziele und Sollanforderungen(Muss- bzw. Wunscheigenschaften der Lösung)
- Funktionsweise/Struktur
- Schnittstellen (technisch, organisatorisch), Kompatibilität zur bisherigen IuK-Landschaft
- Durchzuführende Tests
- Dokumentation (Installation, Bedienung, Fehlerbehebung)e
- Rahmenfaktoren (Standards, Normen, Richtlinien etc.)
- c Fachliche Restriktionen, technische Restriktionen
- Hinweise zur Angebots-, Entscheidungsabwicklung

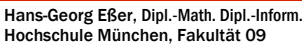

#### **Lösungen der VBA-Aufgaben**

#### **Lösungen (2/3)**

• Kann eine Byte-Variable die gleiche Menge an Informationen aufnehmen, wie eine String-Variable? Begründen sie ihre Antwort. (3 Punkte)

 **Nein: Es gibt 256 verschiedene Bytes (0-255), aber erheblich mehr verschiedene Strings: Schon Strings der Länge 1 gibt es so viele wie Bytes.**

• Erläutern sie den Begriff "Wertebereich" am Beispiel einer Boolean-Variable. (4 Punkte)

**Alle möglichen Werte, die eine Variable eines bestimmten Datentyps annehmen kann. Bei Boolean-Variablen ist der Wertebereich die Menge { True, False }**

Hans-Georg Eßer, Dipl.-Math. Dipl.-Inform.Hochschule München, Fakultät 09

Grundlagen der InformatikWintersemester 2008/09 2009/01/19Folie 67 / 68

Hans-Georg Eßer, Dipl.-Math. Dipl.-Inform.Hochschule München, Fakultät 09

Grundlagen der InformatikWintersemester 2008/09

2009/01/19Folie 65 / 68

#### **Lösungen (1/3)**

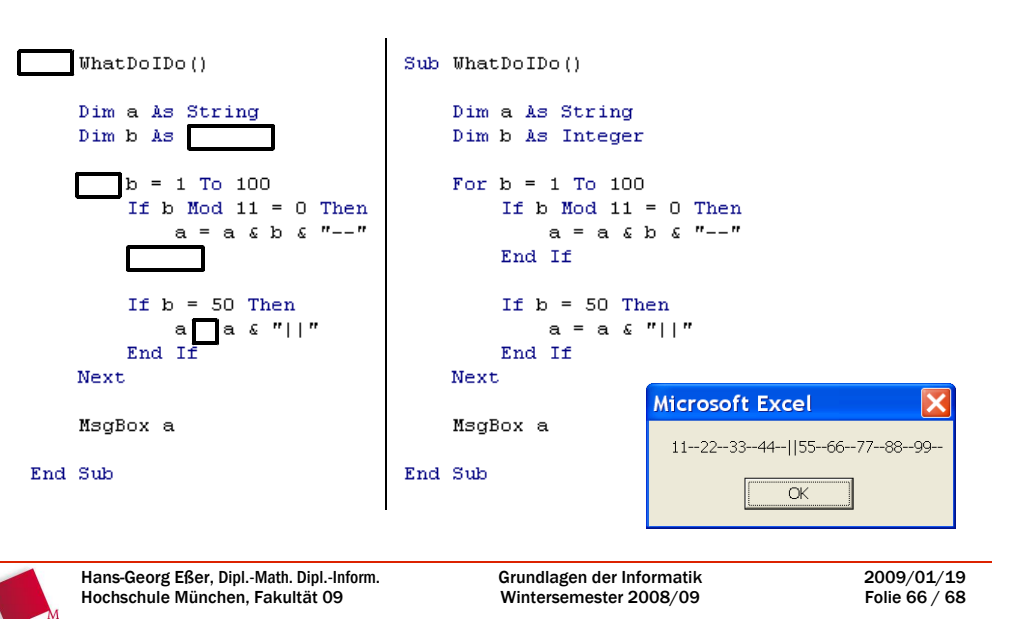

#### **Lösungen (3/3)**

 Wie lautet die größte fünfstellige Oktalzahl?(3 Punkte)

#### **77777**

 Stellen Sie die Oktalzahl 27 in einem (anderen) Zahlensystem Ihrer Wahl dar. (3 Punkte)

#### **2 x 8 + 7 x 1 = 25 (dezimal)**

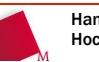